## Package 'alphaOutlier'

October 12, 2022

<span id="page-0-0"></span>Type Package Title Obtain Alpha-Outlier Regions for Well-Known Probability Distributions Version 1.2.0

Date 2016-09-09

Author Andre Rehage, Sonja Kuhnt

Maintainer Andre Rehage <rehage@statistik.tu-dortmund.de>

Description Given the parameters of a distribution, the package uses the concept of alphaoutliers by Davies and Gather (1993) to flag outliers in a data set. See Davies, L.; Gather, U. (1993): The identification of multiple outliers, JASA, 88 423, 782-792, [<doi:10.1080/01621459.1993.10476339>](https://doi.org/10.1080/01621459.1993.10476339) for details.

License GPL-3

Depends Rsolnp, nleqslv, quantreg, graphics

Imports stats

NeedsCompilation no

Repository CRAN

Date/Publication 2016-09-09 18:05:11

## R topics documented:

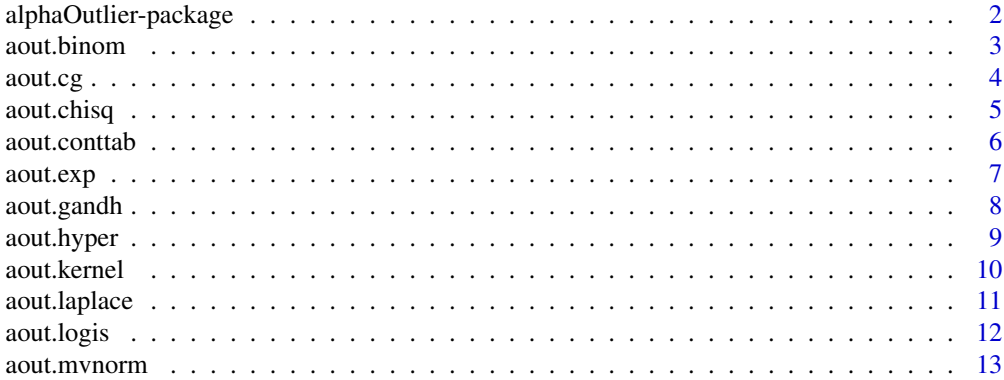

## <span id="page-1-0"></span>2 alphaOutlier-package

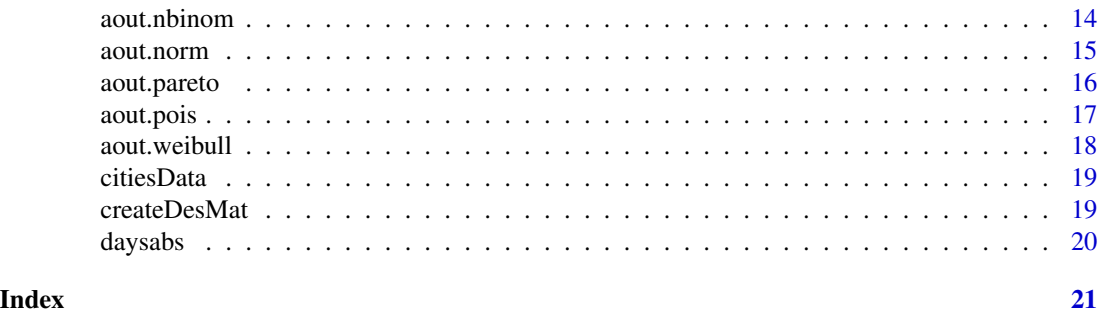

alphaOutlier-package *Obtain* α*-outlier regions for well-known probability distributions*

#### Description

Given the parameters of a distribution, the package uses the concept of  $\alpha$ -outliers by Davies and Gather (1993) to flag outliers in a data set.

#### Details

The structure of the package is as follows: aout.[Distribution] is the name of the function which returns the  $\alpha$ -outlier region of a random variable following [Distribution]. The names of the distributions are abbreviated as in the  $d$ ,  $p$ ,  $q$ ,  $r$  functions. Use pre-specified or robustly estimated parameters from your data to obtain reasonable results. The sample size should be taken into account when choosing alpha, for example Gather et al. (2003) propose  $\alpha_N = 1 - (1 - \alpha)^{1/N}$ .

## Author(s)

A. Rehage, S. Kuhnt

#### References

Davies, L.; Gather, U. (1993) The identification of multiple outliers, *Journal of the American Statistical Association*, 88 423, 782-792.

Gather, U.; Kuhnt, S.; Pawlitschko, J. (2003) Concepts of outlyingness for various data structures. In J. C. Misra (Ed.): *Industrial Mathematics and Statistics*. New Delhi: Narosa Publishing House, 545-585.

#### See Also

[nleqslv](#page-0-0), [solnp](#page-0-0), [rq.fit.fnc](#page-0-0)

```
iris.setosa <- iris[1:51, 4]
aout.norm(data = iris.setosa, param = c(mean(iris.setosa), sd(iris.setosa)), alpha = 0.01)
aout.pois(data = warpbreaks[,1], param = mean(warpbreaks[,1]), alpha = 0.01,
         hide.outliers = TRUE)
```
<span id="page-2-0"></span>

## Description

Given the parameters of a Binomial distribution, aout. binom identifies  $\alpha$ -outliers in a given data set.

#### Usage

```
aout.binom(data, param, alpha = 0.1, hide.outliers = FALSE)
```
## Arguments

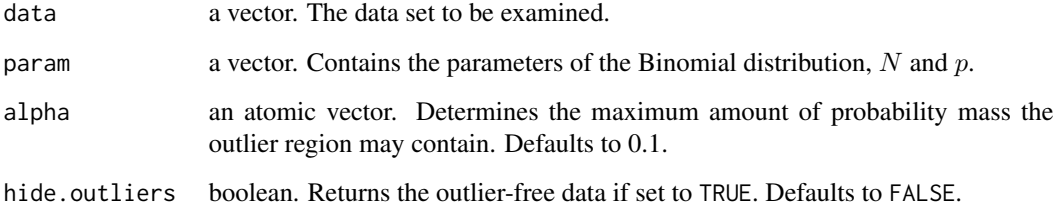

#### Value

Data frame of the input data and an index named is.outlier that flags the outliers with TRUE. If hide.outliers is set to TRUE, a simple vector of the outlier-free data.

## Author(s)

A. Rehage

## See Also

[dbinom](#page-0-0)

```
data(uis)
medbeck <- median(uis$BECK)
aout.binom(data = uis$BECK, param = c(54, medbeck/54), alpha = 0.001)
```
<span id="page-3-0"></span>

#### Description

Given the parameters of a conditional Gaussian distribution, aout.cg identifies  $\alpha$ -outliers in a given data set.

#### Usage

 $aout.cg(data, param, alpha = 0.1, hide.outliers = FALSE)$ 

## Arguments

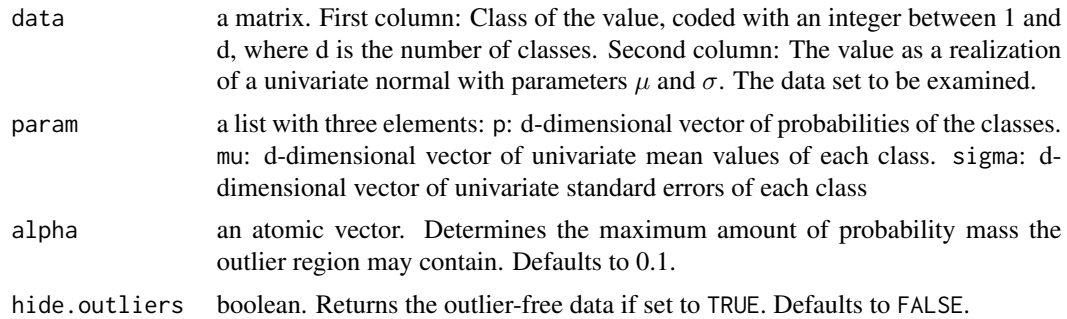

#### Value

Data frame of the input data and an index named is.outlier that flags the outliers with TRUE. If hide.outliers is set to TRUE, a data frame of the outlier-free data.

#### Author(s)

A. Rehage

#### References

Edwards, D. (2000) *Introduction to Graphical Modelling*. 2nd edition, Springer, New York.

Kuhnt, S.; Rehage, A. (2013) The concept of  $\alpha$ -outliers in structured data situations. In C. Becker, R. Fried, S. Kuhnt (Eds.): *Robustness and Complex Data Structures. Festschrift in Honour of Ursula Gather.* Berlin: Springer, 91-108.

```
# Rats' weights data example taken from Edwards (2000)
ratweight <- cbind(Drug = c(1, 1, 2, 3, 1, 1, 2, 3, 1, 2, 3, 3, 1, 2, 2, 3, 1,
                           2, 2, 3, 1, 2, 3, 3),
                   Week1 = c(5, 7, 9, 14, 7, 8, 7, 14, 9, 7, 21, 12, 5, 7, 6,
                            17, 6, 10, 6, 14, 9, 8, 16, 10))
```
#### <span id="page-4-0"></span>aout.chisq 5

```
aout.cg(ratweight,
       list(p = c(1/3, 1/3, 1/3), mu = c(7, 7, 14), sigma = c(1.6, 1.4, 3.3)))
```
aout.chisq *Find* α*-outliers in* χˆ2 *data*

#### Description

Given the parameters of a  $\chi^2$  distribution, aout. chisq identifies  $\alpha$ -outliers in a given data set.

#### Usage

```
aout.chisq(data, param, alpha = 0.1, hide.outliers = FALSE, ncp = 0, lower = auto.l,
           upper = auto.u, method.in = "Newton", global.in = "gline",
           control.in = list(sigma = 0.1, maxit = 1000, xtol = 1e-12,
                             ftol = 1e-12, btol = 1e-04)
```
### Arguments

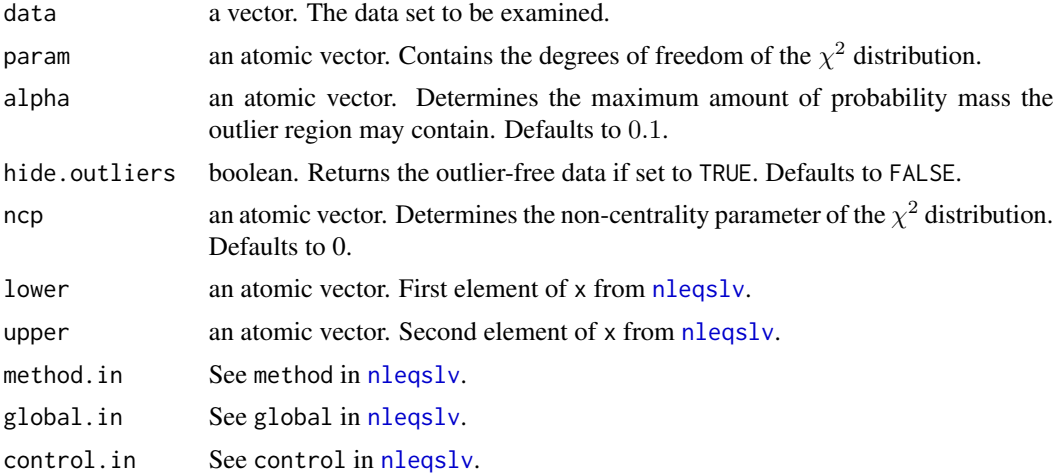

## Details

The  $\alpha$ -outlier region of a  $\chi^2$  distribution is generally not available in closed form or via the tails, such that a non-linear equation system has to be solved.

#### Value

Data frame of the input data and an index named is.outlier that flags the outliers with TRUE. If hide.outliers is set to TRUE, a simple vector of the outlier-free data.

## Author(s)

## <span id="page-5-0"></span>See Also

[dchisq](#page-0-0)

## Examples

aout.chisq(chisq.test(occupationalStatus)\$statistic, 49)

aout.conttab *Find* α*-outliers in two-way contingency tables*

## Description

This is a wrapper function for [aout.pois](#page-16-1). We assume that each entry of a contingency table can be seen as a realization of a Poisson random variable. The parameter  $\lambda$  of each cell can either be set by the user or estimated. Given the parameters, aout.conttab identifies  $\alpha$ -outliers in a given contingency table.

#### Usage

aout.conttab(data, param, alpha = 0.1, hide.outliers = FALSE, show.estimates = FALSE)

## Arguments

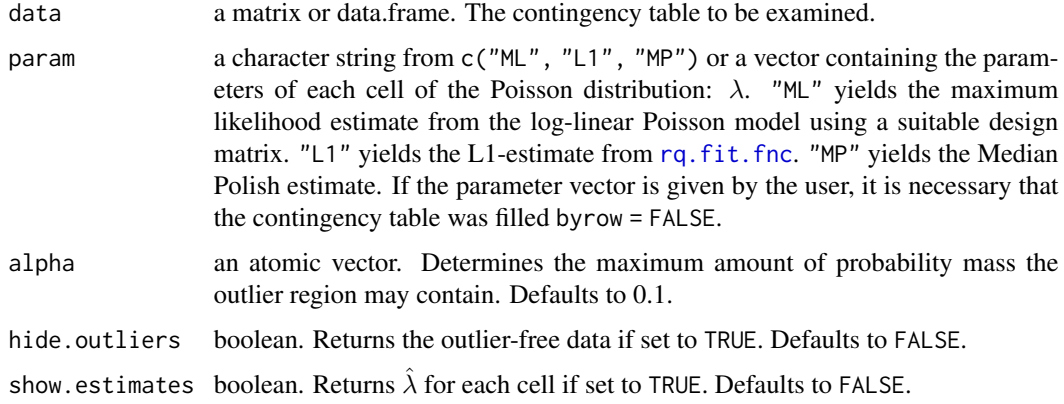

#### Value

Data frame of the vectorized input data and, if desired, an index named is.outlier that flags the outliers with TRUE and a vector named param containing the estimated lambdas.

#### Author(s)

#### <span id="page-6-0"></span>aout.exp 7

#### References

Kuhnt, S. (2000) Ausreisseridentifikation im Loglinearen Poissonmodell fuer Kontingenztafeln unter Einbeziehung robuster Schaetzer. Ph.D. Thesis. Universitaet Dortmund, Dortmund. Fachbereich Statistik.

Kuhnt, S.; Rapallo, F.; Rehage, A. (2014) Outlier detection in contingency tables based on minimal patterns. *Statistics and Computing* 24 (3), 481-491.

#### See Also

[rq.fit.fnc](#page-0-0), [aout.pois](#page-16-1)

#### Examples

```
aout.conttab(data = HairEyeColor[,,1], param = "L1", alpha = 0.01, show.estimates = TRUE)
aout.conttab(data = HairEyeColor[,,1], param = "ML", alpha = 0.01, show.estimates = TRUE)
```
aout.exp *Find* α*-outliers in exponentially distributed data*

#### Description

Given the parameters of an exponential distribution, aout.exp identifies  $\alpha$ -outliers in a given data set.

## Usage

```
aout.exp(data, param, alpha = 0.1, hide.outliers = FALSE, theta = 0)
```
## Arguments

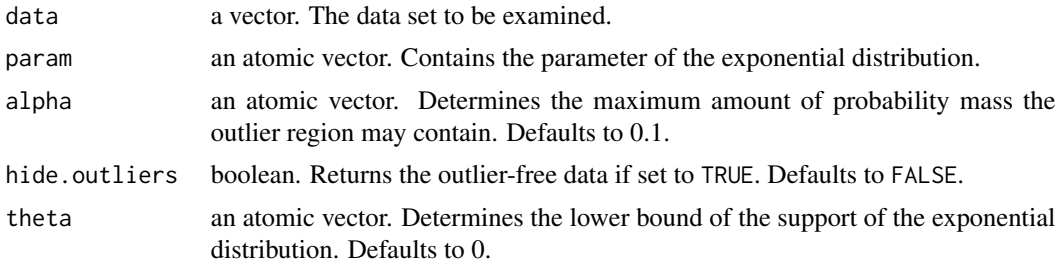

## Value

Data frame of the input data and an index named is.outlier that flags the outliers with TRUE. If hide.outliers is set to TRUE, a simple vector of the outlier-free data.

#### Author(s)

#### <span id="page-7-0"></span>References

Gather, U.; Kuhnt, S.; Pawlitschko, J. (2003) Concepts of outlyingness for various data structures. In J. C. Misra (Ed.): *Industrial Mathematics and Statistics*. New Delhi: Narosa Publishing House, 545-585.

#### See Also

[dexp](#page-0-0)

## Examples

```
aout.exp(attenu[,5], median(attenu[,5]), alpha = 0.05)
```
aout.gandh *Find* α*-outliers in data from the family of* g*-and-*h *distributions*

## Description

Given the parameters of a g-and-h distribution, aout.gandh identifies  $\alpha$ -outliers in a given data set.

#### Usage

```
aout.gandh(data, param, alpha = 0.1, hide.outliers = FALSE)
```
## Arguments

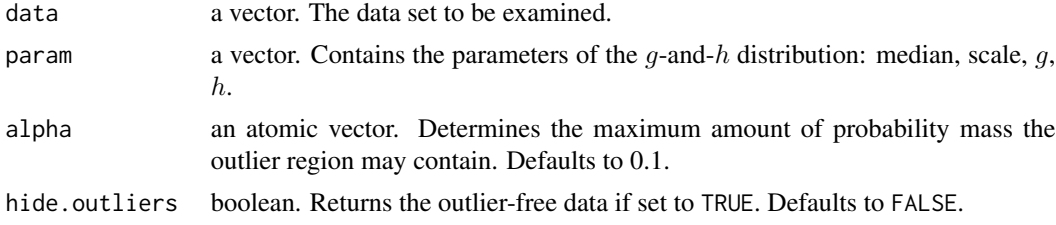

#### Details

The concept of  $\alpha$ -outliers is based on the p.d.f. of the random variable. Since for  $q$ -and- $h$  distributions this does not exist in closed form, the computation of the outlier region is based on an optimization of the quantile function with side conditions.

## Value

Data frame of the input data and an index named is.outlier that flags the outliers with TRUE. If hide.outliers is set to TRUE, a simple vector of the outlier-free data.

#### Note

Makes use of [solnp](#page-0-0).

## <span id="page-8-0"></span>aout.hyper 9

## Author(s)

A. Rehage

## References

Xu, Y.; Iglewicz, B.; Chervoneva, I. (2014) Robust estimation of the parameters of g-and-h distributions, with applications to outlier detection. *Computational Statistics and Data Analysis* 75, 66-80.

## Examples

```
durations <- faithful$eruptions
aout.gandh(durations, c(4.25, 1.14, 0.05, 0.05), alpha = 0.1)
```
aout.hyper *Find* α*-outliers in hypergeometric data*

#### Description

Given the parameters of a hypergeometric distribution, aout. hyper identifies  $\alpha$ -outliers in a given data set.

## Usage

```
aout.hyper(data, param, alpha = 0.1, hide.outliers = FALSE)
```
## Arguments

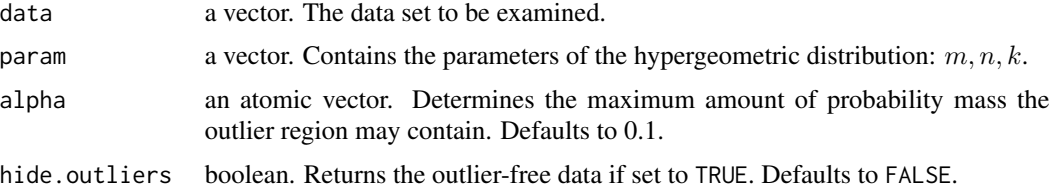

#### Value

Data frame of the input data and an index named is.outlier that flags the outliers with TRUE. If hide.outliers is set to TRUE, a simple vector of the outlier-free data.

#### Author(s)

A. Rehage

## See Also

[Hypergeometric](#page-0-0)

## Examples

```
set.seed(1)
lotto6aus49 <- rhyper(100, 6, 43, 6)
aout.hyper(lotto6aus49, c(6, 43, 6), 0.1)
```
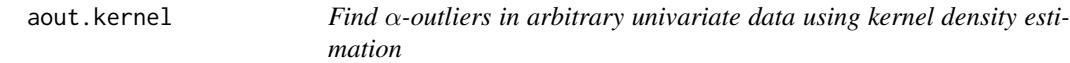

## Description

Given the arguments of the density, aout.kernel identifies  $\alpha$ -outliers in a given data set.

## Usage

```
aout.kernel(data, alpha, plot = TRUE, plottitle = "", kernel = "gaussian",
nkernel = 1024, kern.bw = "SJ", kern.adj = 1,
xlim = NA, ylim = NA, outints = FALSE, w = NA, ...)
```
## Arguments

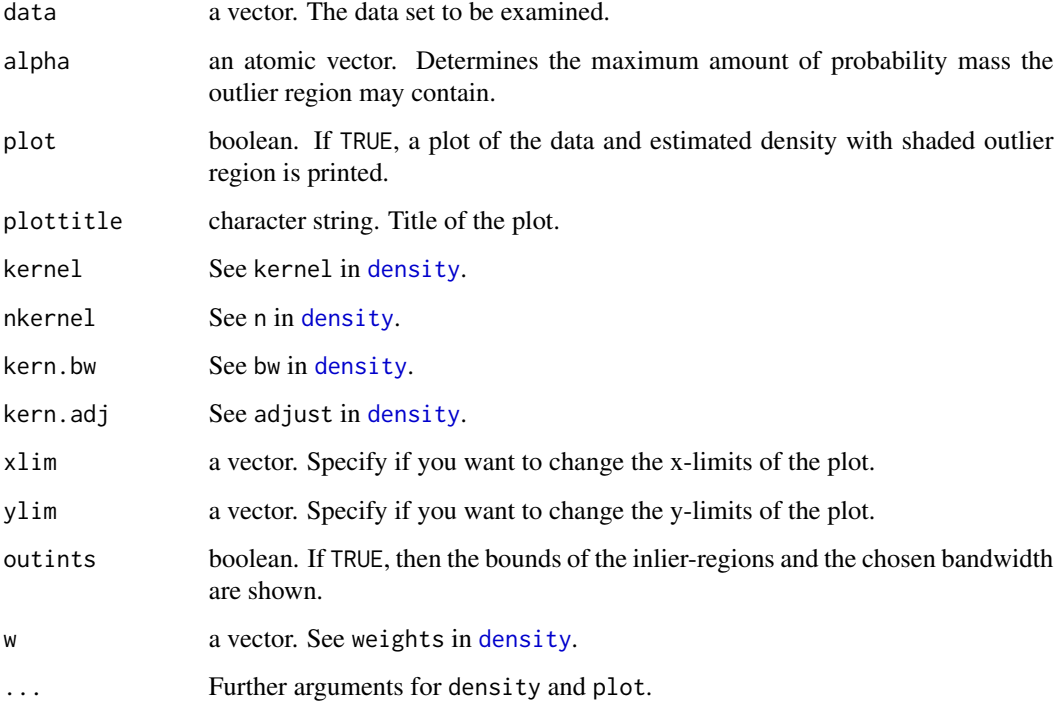

<span id="page-9-0"></span>

## <span id="page-10-0"></span>aout.laplace 11

## Value

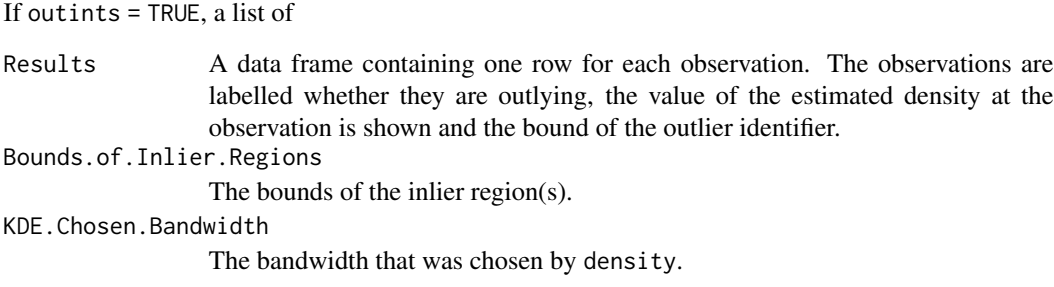

## Author(s)

A. Rehage

#### Examples

```
set.seed(23)
tempx <- rnorm(1000, 0, 1)
tempx[1] < -2.5aout.kernel(tempx[1:10], alpha = 0.1, kern.adj = 1, xlim = c(-3,3), outints = TRUE)
# not run:
# aout.kernel(tempx[1:200], alpha = 0.1, kern.adj = 1, xlim = c(-3,3))
```
aout.laplace *Find* α*-outliers in Laplace / double exponential data*

#### Description

Given the parameters of a Laplace distribution, aout. laplace identifies  $\alpha$ -outliers in a given data set.

#### Usage

```
aout.laplace(data, param, alpha = 0.1, hide.outliers = FALSE)
```
## Arguments

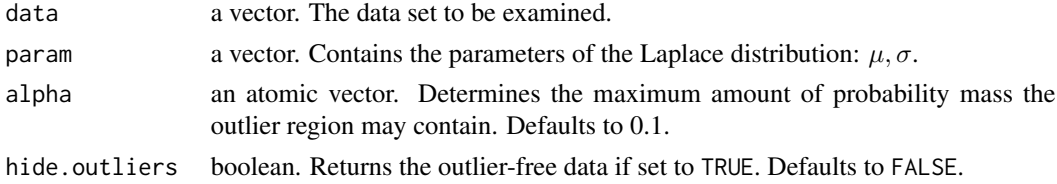

#### Value

Data frame of the input data and an index named is.outlier that flags the outliers with TRUE. If hide.outliers is set to TRUE, a simple vector of the outlier-free data.

#### <span id="page-11-0"></span>Author(s)

A. Rehage

#### References

Dumonceaux, R.; Antle, C. E. (1973) Discrimination between the log-normal and the Weibull distributions. *Technometrics*, 15 (4), 923-926.

Gather, U.; Kuhnt, S.; Pawlitschko, J. (2003) Concepts of outlyingness for various data structures. In J. C. Misra (Ed.): *Industrial Mathematics and Statistics*. New Delhi: Narosa Publishing House, 545-585.

#### Examples

```
# Using the flood data from Dumonceaux and Antle (1973):
temp <- c(0.265, 0.269, 0.297, 0.315, 0.3225, 0.338, 0.379, 0.380, 0.392, 0.402,
         0.412, 0.416, 0.418, 0.423, 0.449, 0.484, 0.494, 0.613, 0.654, 0.74)
aout.laplace(temp, c(median(temp), median(abs(temp - median(temp)))), 0.05)
```
aout.logis *Find* α*-outliers in logistic data*

#### Description

Given the parameters of a logistic distribution, aout. logis identifies  $\alpha$ -outliers in a given data set.

#### Usage

```
aout.logis(data, param, alpha = 0.1, hide.outliers = FALSE)
```
#### Arguments

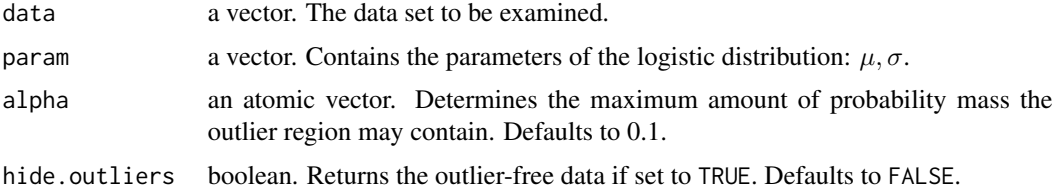

## Value

Data frame of the input data and an index named is.outlier that flags the outliers with TRUE. If hide.outliers is set to TRUE, a simple vector of the outlier-free data.

## Author(s)

#### <span id="page-12-0"></span>aout.mvnorm 13

#### References

Balakrishnan, N. (1992) Maximum likelihood estimation based on complete and type II censored samples. In N. Balakrishnan (Ed.): *Handbook of the Logistic Distribution*. Dekker, New York, 49-78.

Gather, U.; Kuhnt, S.; Pawlitschko, J. (2003) Concepts of outlyingness for various data structures. In J. C. Misra (Ed.): *Industrial Mathematics and Statistics*. New Delhi: Narosa Publishing House, 545-585.

#### See Also

[dlogis](#page-0-0)

## Examples

```
# Data example from Balakrishnan (1967)
lifetime <- c(785, 855, 905, 918, 919, 920, 929, 936, 948, 950)
aout.logis(lifetime, c(949.9, 63.44))
```
aout.mvnorm *Find* α*-outliers in multivariate normal data*

#### Description

Given the parameters of a multivariate normal distribution, aout.mvnorm identifies  $\alpha$ -outliers in a given data set.

#### Usage

```
aout.mvnorm(data, param, alpha = 0.1, hide.outliers = FALSE)
```
#### **Arguments**

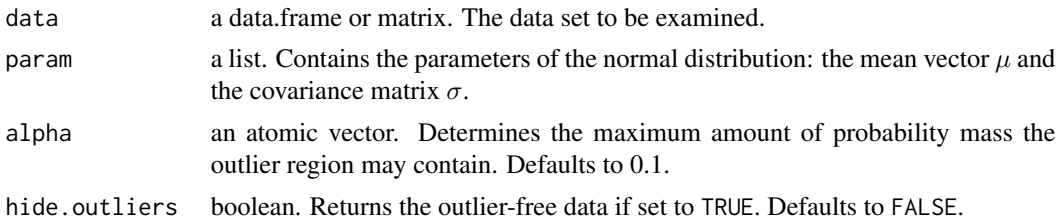

#### Value

Data frame of the input data and an index named is.outlier that flags the outliers with TRUE. If hide.outliers is set to TRUE, a data frame of the outlier-free data.

## Author(s)

#### <span id="page-13-0"></span>References

Kuhnt, S.; Rehage, A. (2013) The concept of  $\alpha$ -outliers in structured data situations. In C. Becker, R. Fried, S. Kuhnt (Eds.): *Robustness and Complex Data Structures. Festschrift in Honour of Ursula Gather.* Berlin: Springer, 91-108.

#### See Also

[dnorm](#page-0-0)

## Examples

```
temp <- iris[1:51,-5]
temp.xq <- apply(FUN = median, MARGIN = 2, temp)aout.mvnorm(as.matrix(temp), param = list(temp.xq, cov(temp)), alpha = 0.001)
```
aout.nbinom *Find* α*-outliers in negative Binomial data*

#### Description

Given the parameters of a negative Binomial distribution, aout.nbinom identifies  $\alpha$ -outliers in a given data set.

#### Usage

```
aout.nbinom(data, param, alpha = 0.1, hide.outliers = FALSE)
```
#### Arguments

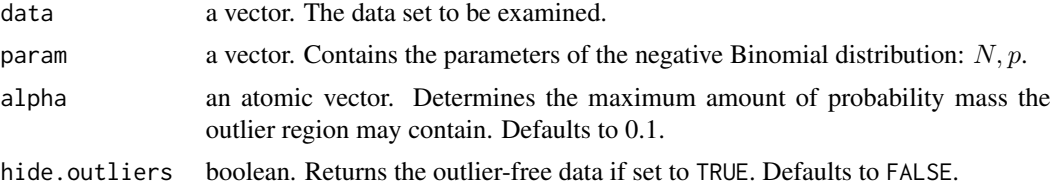

## Value

Data frame of the input data and an index named is.outlier that flags the outliers with TRUE. If hide.outliers is set to TRUE, a simple vector of the outlier-free data.

#### Author(s)

A. Rehage

## See Also

[dnbinom](#page-0-0), [daysabs](#page-19-1)

#### <span id="page-14-0"></span>aout.norm 15

## Examples

```
data(daysabs)
aout.nbinom(daysabs, c(8, 0.6), 0.05)
```
## aout.norm *Find* α*-outliers in normal data*

### Description

Given the parameters of a normal distribution, aout.norm identifies  $\alpha$ -outliers in a given data set.

## Usage

```
aout.norm(data, param = c(0, 1), alpha = 0.1, hide.outliers = FALSE)
```
## Arguments

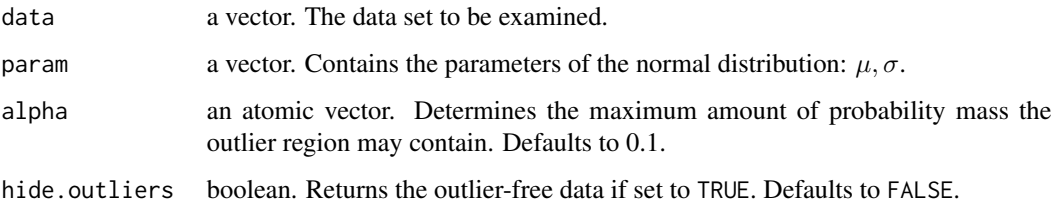

## Value

Data frame of the input data and an index named is.outlier that flags the outliers with TRUE. If hide.outliers is set to TRUE, a simple vector of the outlier-free data.

## Author(s)

A. Rehage

## References

Gather, U.; Kuhnt, S.; Pawlitschko, J. (2003) Concepts of outlyingness for various data structures. In J. C. Misra (Ed.): *Industrial Mathematics and Statistics*. New Delhi: Narosa Publishing House, 545-585.

## See Also

[dnorm](#page-0-0)

#### Examples

```
iris.setosa \leftarrow iris[1:51, 4]# implosion breakdown point:
aout.norm(data = iris.setosa, param = c(median(iris.setosa), mad(iris.setosa)),
          alpha = 0.01)
# better:
aout.norm(data = iris.setosa, param = c(median(iris.setosa), sd(iris.setosa)),
          alpha = 0.01)
```
aout.pareto *Find* α*-outliers in Pareto data*

## Description

Given the parameters of a Pareto distribution, aout.pareto identifies  $\alpha$ -outliers in a given data set.

#### Usage

```
aout.pareto(data, param, alpha = 0.1, hide.outliers = FALSE)
```
#### Arguments

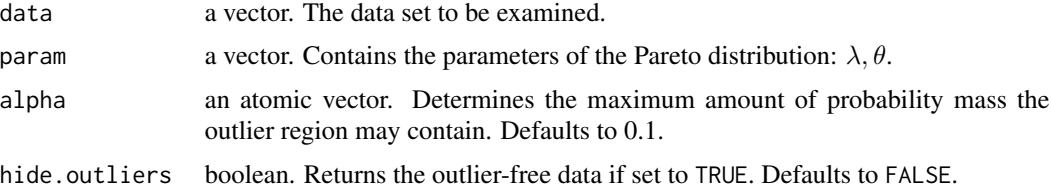

#### Details

We use the Pareto distribution with Lebesgue-density  $f(x) = \frac{\lambda \theta^{\lambda}}{x^{\lambda+1}}$ .

#### Value

Data frame of the input data and an index named is.outlier that flags the outliers with TRUE. If hide.outliers is set to TRUE, a simple vector of the outlier-free data.

#### Author(s)

A. Rehage

## References

Gather, U.; Kuhnt, S.; Pawlitschko, J. (2003) Concepts of outlyingness for various data structures. In J. C. Misra (Ed.): *Industrial Mathematics and Statistics*. New Delhi: Narosa Publishing House, 545-585.

<span id="page-15-0"></span>

#### <span id="page-16-0"></span>aout.pois 17

## See Also

[citiesData](#page-18-1)

#### Examples

```
data(citiesData)
aout.pareto(citiesData[[1]], c(1.31, 14815), alpha = 0.01)
```
<span id="page-16-1"></span>aout.pois *Find* α*-outliers in Poisson count data*

## Description

Given the parameters of a Poisson distribution, aout.pois identifies  $\alpha$ -outliers in a given data set.

## Usage

aout.pois(data, param, alpha = 0.1, hide.outliers = FALSE)

## Arguments

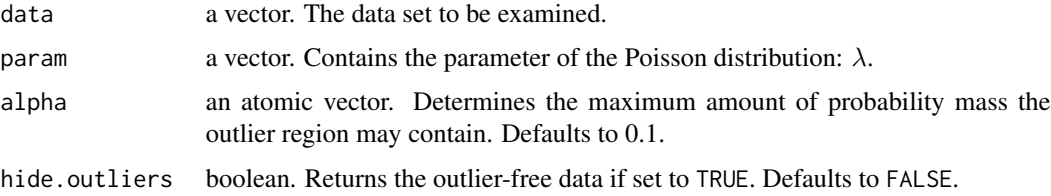

## Value

Data frame of the input data and an index named is.outlier that flags the outliers with TRUE. If hide.outliers is set to TRUE, a simple vector of the outlier-free data.

## Author(s)

A. Rehage

## See Also

[dpois](#page-0-0)

```
aout.pois(data = c(discoveries), param = median(discoveries), alpha = 0.01)
```
<span id="page-17-0"></span>

#### Description

Given the parameters of a Weibull distribution, aout.weibull identifies  $\alpha$ -outliers in a given data set.

#### Usage

```
aout.weibull(data, param, alpha = 0.1, hide.outliers = FALSE, lower = auto.l,
            upper = auto.u, method.in = "Broyden", global.in = "qline",
             control.in = list(sigma = 0.1, maxit = 1000, xtol = 1e-12,
                               ftol = 1e-12, btol = 1e-04)
```
#### Arguments

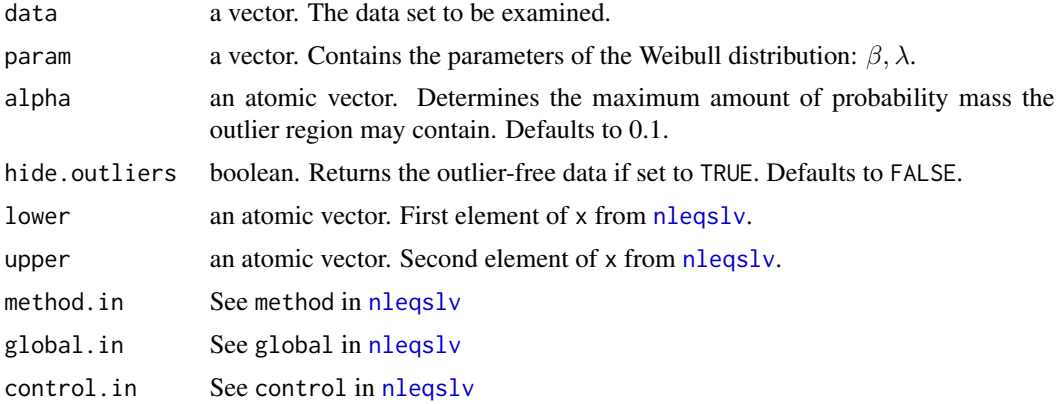

#### Details

The  $\alpha$ -outlier region of a Weibull distribution is generally not available in closed form or via the tails, such that a non-linear equation system has to be solved.

## Value

Data frame of the input data and an index named is.outlier that flags the outliers with TRUE. If hide.outliers is set to TRUE, a simple vector of the outlier-free data.

#### Author(s)

A. Rehage

## References

Dodson, B. (2006) *The Weibull Analysis Handbook*. American Society for Quality, 2nd edition.

#### <span id="page-18-0"></span>citiesData 19

## See Also

[dweibull](#page-0-0), [nleqslv](#page-0-0)

#### Examples

```
# lifetime data example taken from Table 2.2, Dodson (2006)
temp <- c(12.5, 24.4, 58.2, 68.0, 69.1, 95.5, 96.6, 97.0,
         114.2, 123.2, 125.6, 152.7)
aout.weibull(temp, c(2.25, 97), 0.1)
```
<span id="page-18-1"></span>citiesData *Population of the 999 largest German cities*

## Description

Population of the 999 largest German cities as a real life example for Pareto distributed data

#### Usage

data(citiesData)

#### Format

List with one element

#### References

http://bevoelkerungsstatistik.de

createDesMat *Create design matrix for log-linear models of contingency tables*

#### Description

This function creates a design matrix for contingency tables and is particularly useful for log-linear Poisson models. It uses effect coding of the variables: First the rows of the contingency table from top to bottom, then the columns from left to right.

#### Usage

createDesMat(n, p)

## Arguments

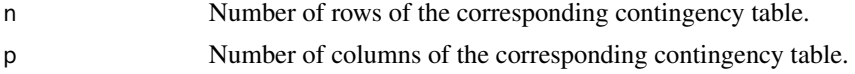

## Value

A (n+p-1) times (n\*p) design matrix.

## Author(s)

A. Rehage

## References

Kuhnt, S.; Rapallo, F.; Rehage, A. (2014) Outlier detection in contingency tables based on minimal patterns. *Statistics and Computing* 24 (3), 481-491.

## Examples

createDesMat(3, 5)

<span id="page-19-1"></span>daysabs *Number of absence days of students*

## Description

Number of absence days of students

#### Usage

data(daysabs)

## Format

Vector with 314 elements

## References

http://www.ats.ucla.edu/stat/r/dae/nbreg.htm

<span id="page-19-0"></span>

# <span id="page-20-0"></span>Index

```
∗ datasets
    citiesData, 19
    daysabs, 20
∗ design
    createDesMat, 19
∗ distribution
    alphaOutlier-package, 2
    aout.binom, 3
    aout.cg, 4
    aout.chisq, 5
    aout.conttab, 6
    aout.exp, 7
    aout.gandh, 8
    aout.hyper, 9
    aout.laplace, 11
    aout.logis, 12
    aout.mvnorm, 13
    aout.nbinom, 14
    aout.norm, 15
    aout.pareto, 16
    aout.pois, 17
    aout.weibull, 18
∗ nonparametric
    aout.kernel, 10
∗ package
    alphaOutlier-package, 2
∗ robust
    alphaOutlier-package, 2
alphaOutlier (alphaOutlier-package), 2
alphaOutlier-package, 2
aout.binom, 3
aout.cg, 4
aout.chisq, 5
aout.conttab, 6
aout.exp, 7
aout.gandh, 8
9
aout.kernel, 10
aout.laplace, 11
```
aout.logis, [12](#page-11-0) aout.mvnorm, [13](#page-12-0) aout.nbinom, [14](#page-13-0) aout.norm, [15](#page-14-0) aout.pareto, [16](#page-15-0) aout.pois, *[6,](#page-5-0) [7](#page-6-0)*, [17](#page-16-0) aout.weibull, [18](#page-17-0) citiesData, *[17](#page-16-0)*, [19](#page-18-0) createDesMat, [19](#page-18-0) daysabs, *[14](#page-13-0)*, [20](#page-19-0) dbinom, *[3](#page-2-0)* dchisq, *[6](#page-5-0)* density, *[10](#page-9-0)* dexp, *[8](#page-7-0)* dlogis, *[13](#page-12-0)* dnbinom, *[14](#page-13-0)* dnorm, *[14,](#page-13-0) [15](#page-14-0)* dpois, *[17](#page-16-0)* dweibull, *[19](#page-18-0)* Hypergeometric, *[9](#page-8-0)* nleqslv, *[2](#page-1-0)*, *[5](#page-4-0)*, *[18,](#page-17-0) [19](#page-18-0)* rq.fit.fnc, *[2](#page-1-0)*, *[6,](#page-5-0) [7](#page-6-0)* solnp, *[2](#page-1-0)*, *[8](#page-7-0)*